## Edit Xml [Schema](http://docs.westpecos.com/get.php?q=Edit Xml Schema Excel) Excel [>>>CLICK](http://docs.westpecos.com/get.php?q=Edit Xml Schema Excel) HERE<<<

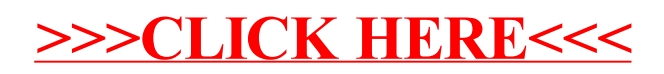